**Total No. of Questions : 10]**

**P3619**

**SEAT No. :**

**[Total No. of Pages : 2**

## **[4959] - 1105**

## **B.E. (Electronics Engineering) Embedded Systems and RTOS (Elective - I) (2012 Course) (Semester - I)**

*Time :2½ Hours] [Max. Marks :70*

*Instructions to the candidates:-*

- *1) Figures to the right indicate full marks*
- *2) Assume suitable data, if necessary*
- *3) Neat diagrams must be drawn wherever necessary*
- *4) Use of non programmable electronic pocket calculators is allowed*

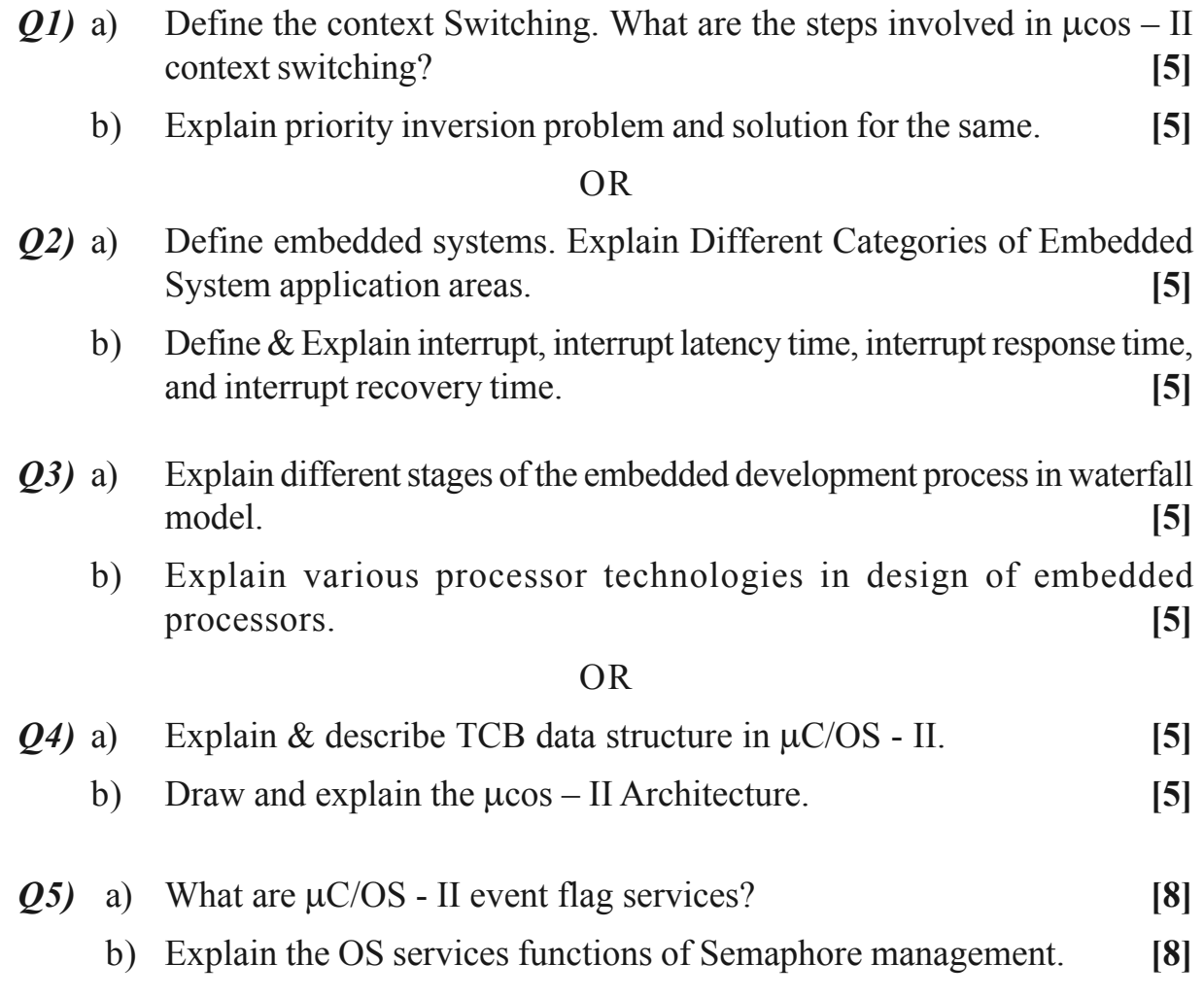

OR

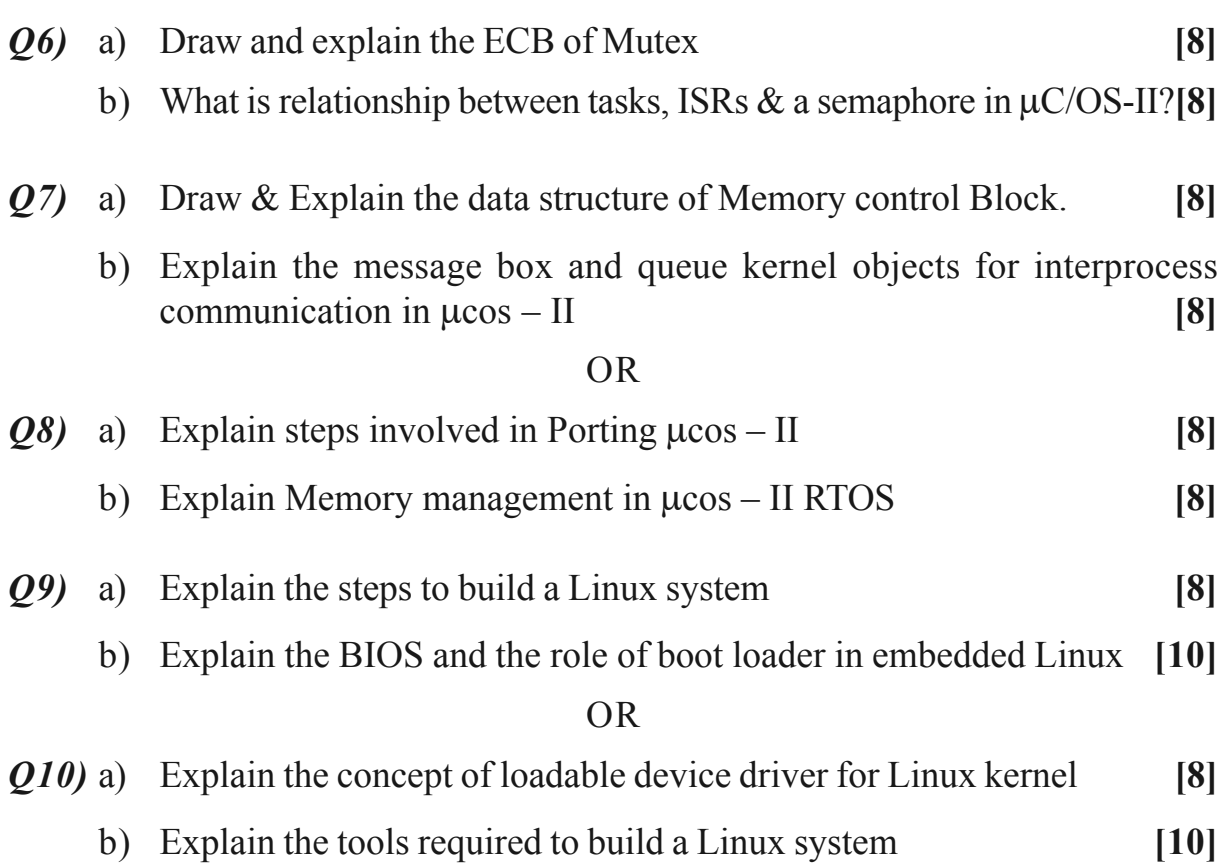

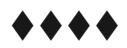

**[4959] - 1105 2**